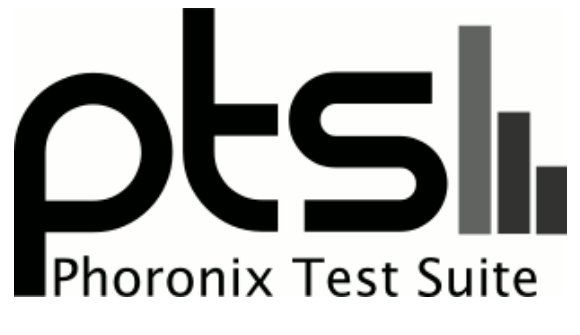

**www.phoronix-test-suite.com**

# **Linux 4.16 File-System Tests**

HDD and SSD file-system tests on Linux 4.16 for a future article on Phoronix.

#### **Automated Executive Summary**

TR150 SSD: F2FS had the most wins, coming in first place for 27% of the tests.

Based on the geometric mean of all complete results, the fastest (TR150 SSD: XFS) was 3.167x the speed of the slowest (JTX2). TR150 SSD: F2FS was 0.997x the speed of TR150 SSD: XFS, TR150 SSD: EXT4 was 0.96x the speed of TR150 SSD: F2FS, TR150 SSD: Btrfs was 0.699x the speed of TR150 SSD: EXT4, Samsung 860 EVO SSD ZFS was 0.836x the speed of TR150 SSD: Btrfs, Seagate HDD: XFS was 1x the speed of Samsung 860 EVO SSD ZFS, Seagate HDD: EXT4 was 0.982x the speed of Seagate HDD: XFS, Seagate HDD: Btrfs was 0.977x the speed of Seagate HDD: EXT4, Samsung 860 EVO SSD ext4 was 0.942x the speed of Seagate HDD: Btrfs, WD500GB HDD ZFS ARC20G was 0.909x the speed of Samsung 860 EVO SSD ext4, JTX2 was 0.687x the speed of WD500GB HDD ZFS ARC20G.

**Test Systems:**

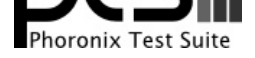

### **TR150 SSD: EXT4**

Processor: 2 x Intel Xeon Gold 6138 @ 3.70GHz (40 Cores / 80 Threads), Motherboard: TYAN S7106 (V1.00 BIOS), Chipset: Intel Sky Lake-E DMI3 Registers, Memory: 12 x 8192 MB DDR4-2666MT/s Micron 9ASF1G72PZ-2G6B1, Disk: 256GB Samsung SSD 850 + 2000GB Seagate ST2000DM006-2DM1 + 2 x 120GB TOSHIBA-TR150, Graphics: llvmpipe 95360MB, Monitor: VE228, Network: Intel I210 Gigabit Connection

OS: Ubuntu 18.04, Kernel: 4.16.0-999-generic (x86\_64) 20180323, Desktop: GNOME Shell 3.28.0, Display Server: X Server 1.19.6, OpenGL: 3.3 Mesa 18.0.0-rc5 (LLVM 6.0 256 bits), Compiler: GCC 7.3.0, File-System: ext4, Screen Resolution: 1920x1080

Compiler Notes: --build=x86\_64-linux-gnu --disable-vtable-verify --disable-werror --enable-checking=release --enable-clocale=gnu --enable-default-pie<br>--enable-gnu-unique-object --enable-languages=c,ada,c++,go,brig,d,fortra --enable-gnu-unique-object --enable-languages=c,ada,c++,go,brig,d,fortran,objc,obj-c++ --enable-libmpx --enable-libstdcxx-debug --enable-libstdcxx-time=yes --enable-multiarch --enable-multilib --enable-nls --enable-objc-gc=auto --enable-offload-targets=nvptx-none --enable-plugin --enable-shared --enable-threads=posix<br>--host=x86\_64-linux-gnu --program-prefix=x86\_64-linux-gnu- --host=x86\_64-linux-gnu --program-prefix=x86\_64-linux-gnu- --target=x86\_64-linux-gnu --with-abi=m64 --with-arch-32=i686 --with-default-libstdcxx-abi=new --with-gcc-major-version-only --with-multilib-list=m32,m64,mx32 --with-target-system-zlib --with-tune=generic --without-cuda-driver -v

Disk Notes: CFQ / data=ordered,relatime,rw

Processor Notes: Scaling Governor: intel\_pstate powersave

Python Notes: Python 2.7.14+ + Python 3.6.5rc1

Security Notes: KPTI + \_\_user pointer sanitization + Full generic retpoline Protection

### **TR150 SSD: F2FS**

Processor: 2 x Intel Xeon Gold 6138 @ 3.70GHz (40 Cores / 80 Threads), Motherboard: TYAN S7106 (V1.00 BIOS), Chipset: Intel Sky Lake-E DMI3 Registers, Memory: 12 x 8192 MB DDR4-2666MT/s Micron 9ASF1G72PZ-2G6B1, Disk: 256GB Samsung SSD 850 + 2000GB Seagate ST2000DM006-2DM1 + 2 x 120GB TOSHIBA-TR150, Graphics: llvmpipe 95360MB, Monitor: VE228, Network: Intel I210 Gigabit Connection

OS: Ubuntu 18.04, Kernel: 4.16.0-999-generic (x86\_64) 20180323, Desktop: GNOME Shell 3.28.0, Display Server: X Server 1.19.6, OpenGL: 3.3 Mesa 18.0.0-rc5 (LLVM 6.0 256 bits), Compiler: GCC 7.3.0, File-System: f2fs, Screen Resolution: 1920x1080

Python Notes: Python 2.7.14+ + Python 3.6.5rc1

Security Notes: KPTI + \_user pointer sanitization + Full generic retpoline Protection

### **TR150 SSD: Btrfs**

Processor: 2 x Intel Xeon Gold 6138 @ 3.70GHz (40 Cores / 80 Threads), Motherboard: TYAN S7106 (V1.00 BIOS), Chipset: Intel Sky Lake-E DMI3 Registers, Memory: 12 x 8192 MB DDR4-2666MT/s Micron 9ASF1G72PZ-2G6B1, Disk: 256GB Samsung SSD 850 + 2000GB Seagate ST2000DM006-2DM1 + 2 x 120GB TOSHIBA-TR150, Graphics: llvmpipe 95360MB, Monitor: VE228, Network: Intel I210 Gigabit Connection

OS: Ubuntu 18.04, Kernel: 4.16.0-999-generic (x86\_64) 20180323, Desktop: GNOME Shell 3.28.0, Display Server: X Server 1.19.6, OpenGL: 3.3 Mesa 18.0.0-rc5 (LLVM 6.0 256 bits), Compiler: GCC 7.3.0, File-System: btrfs, Screen Resolution: 1920x1080

Disk Notes: CFQ / relatime,rw,space\_cache,ssd,subvol=/,subvolid=5

Processor Notes: Scaling Governor: intel\_pstate powersave

Compiler Notes: --build=x86\_64-linux-gnu --disable-vtable-verify --disable-werror --enable-checking=release --enable-clocale=gnu --enable-default-pie<br>--enable-gnu-unique-object --enable-languages=c,ada,c++,go,brig,d,fortra --enable-gnu-unique-object --enable-languages=c,ada,c++,go,brig,d,fortran,objc,obj-c++ --enable-libmpx --enable-libstdcxx-debug --enable-libstdcxx-time=yes --enable-multiarch --enable-multilib --enable-nls --enable-objc-gc=auto --enable-offload-targets=nvptx-none --enable-plugin --enable-shared --enable-threads=posix<br>--host=x86 64-linux-qnu --proqram-prefix=x86 64-linux-qnu- --program-prefix=x86\_64-linux-gnu- --target=x86\_64-linux-gnu --with-abi=m64 --with-arch-32=i686 --with-default-libstdcxx-abi=new --with-gcc-major-version-only --with-multilib-list=m32,m64,mx32 --with-target-system-zlib --with-tune=generic --without-cuda-driver -v Disk Notes: CFQ /

acl,active\_logs=6,background\_gc=on,extent\_cache,flush\_merge,inline\_data,inline\_dentry,inline\_xattr,lazytime,mode=adaptive,no\_heap,relatime,rw,user\_xattr Processor Notes: Scaling Governor: intel\_pstate powersave

Compiler Notes: --build=x86\_64-linux-gnu --disable-vtable-verify --disable-werror --enable-checking=release --enable-clocale=gnu --enable-default-pie<br>--enable-anu-unique-obiect --enable-lanquaqes=c.ada.c++.qo.brig,d,fortra --enable-gnu-unique-object --enable-languages=c,ada,c++,go,brig,d,fortran,objc,obj-c++ --enable-libmpx --enable-libstdcxx-debug --enable-libstdcxx-time=yes --enable-multiarch --enable-multilib --enable-nls --enable-objc-gc=auto --enable-offload-targets=nvptx-none --enable-plugin --enable-shared --enable-threads=posix --host=x86\_64-linux-gnu --program-prefix=x86\_64-linux-gnu- --target=x86\_64-linux-gnu --with-abi=m64 --with-arch-32=i686 --with-default-libstdcxx-abi=new --with-gcc-major-version-only --with-multilib-list=m32,m64,mx32 --with-target-system-zlib --with-tune=generic --without-cuda-driver -v

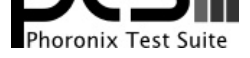

Python Notes: Python 2.7.14+ + Python 3.6.5rc1 Security Notes: KPTI + \_\_user pointer sanitization + Full generic retpoline Protection

### **TR150 SSD: XFS**

### **Seagate HDD: XFS**

Processor: 2 x Intel Xeon Gold 6138 @ 3.70GHz (40 Cores / 80 Threads), Motherboard: TYAN S7106 (V1.00 BIOS), Chipset: Intel Sky Lake-E DMI3 Registers, Memory: 12 x 8192 MB DDR4-2666MT/s Micron 9ASF1G72PZ-2G6B1, Disk: 256GB Samsung SSD 850 + 2000GB Seagate ST2000DM006-2DM1 + 2 x 120GB TOSHIBA-TR150, Graphics: llvmpipe 95360MB, Monitor: VE228, Network: Intel I210 Gigabit Connection

OS: Ubuntu 18.04, Kernel: 4.16.0-999-generic (x86\_64) 20180323, Desktop: GNOME Shell 3.28.0, Display Server: X Server 1.19.6, OpenGL: 3.3 Mesa 18.0.0-rc5 (LLVM 6.0 256 bits), Compiler: GCC 7.3.0, File-System: xfs, Screen Resolution: 1920x1080

Compiler Notes: --build=x86\_64-linux-gnu --disable-vtable-verify --disable-werror --enable-checking=release --enable-cocale=gnu --enable-default-pie<br>--enable-gnu-unique-object --enable-languages=c,ada,c++,go,brig,d,fortran --enable-gnu-unique-object --enable-languages=c,ada,c++,go,brig,d,fortran,objc,obj-c++ --enable-libmpx --enable-libstdcxx-debug --enable-libstdcxx-time=yes --enable-multiarch --enable-multilib --enable-nls --enable-objc-gc=auto --enable-offload-targets=nvptx-none --enable-plugin --enable-shared --enable-threads=posix --host=x86\_64-linux-gnu --program-prefix=x86\_64-linux-gnu- --target=x86\_64-linux-gnu --with-abi=m64 --with-arch-32=i686 --with-default-libstdcxx-abi=new --with-gcc-major-version-only --with-multilib-list=m32,m64,mx32 --with-target-system-zlib --with-tune=generic --without-cuda-driver -v Disk Notes: CFQ / attr2,inode64,noquota,relatime,rw Processor Notes: Scaling Governor: intel\_pstate powersave

Python Notes: Python 2.7.14+ + Python 3.6.5rc1

Security Notes: KPTI + \_user pointer sanitization + Full generic retpoline Protection

#### **Seagate HDD: Btrfs**

Processor: 2 x Intel Xeon Gold 6138 @ 3.70GHz (40 Cores / 80 Threads), Motherboard: TYAN S7106 (V1.00 BIOS), Chipset: Intel Sky Lake-E DMI3 Registers, Memory: 12 x 8192 MB DDR4-2666MT/s Micron 9ASF1G72PZ-2G6B1, Disk: 256GB Samsung SSD 850 + 2000GB Seagate ST2000DM006-2DM1 + 2 x 120GB TOSHIBA-TR150, Graphics: llvmpipe 95360MB, Monitor: VE228, Network: Intel I210 Gigabit Connection

OS: Ubuntu 18.04, Kernel: 4.16.0-999-generic (x86\_64) 20180323, Desktop: GNOME Shell 3.28.0, Display Server: X Server 1.19.6, OpenGL: 3.3 Mesa 18.0.0-rc5 (LLVM 6.0 256 bits), Compiler: GCC 7.3.0, File-System: btrfs, Screen Resolution: 1920x1080

Compiler Notes: --build=x86\_64-linux-gnu --disable-vtable-verify --disable-werror --enable-checking=release --enable-clocale=gnu --enable-default-pie --enable-gnu-unique-object --enable-languages=c,ada,c++,go,brig,d,fortran,objc,obj-c++ --enable-libmpx --enable-libstdcxx-debug --enable-libstdcxx-time=yes --enable-multiarch --enable-multilib --enable-nls --enable-objc-gc=auto --enable-offload-targets=nvptx-none --enable-plugin --enable-shared --enable-threads=posix --host=x86\_64-linux-gnu --program-prefix=x86\_64-linux-gnu- --target=x86\_64-linux-gnu --with-abi=m64 --with-arch-32=i686 --with-default-libstdcxx-abi=new --with-gcc-major-version-only --with-multilib-list=m32,m64,mx32 --with-target-system-zlib --with-tune=generic --without-cuda-driver -v Disk Notes: CFQ / relatime,rw,space\_cache,subvol=/,subvolid=5

Processor Notes: Scaling Governor: intel\_pstate powersave

Python Notes: Python 2.7.14+ + Python 3.6.5rc1

Security Notes: KPTI + \_\_user pointer sanitization + Full generic retpoline Protection

### **Seagate HDD: EXT4**

Processor: 2 x Intel Xeon Gold 6138 @ 3.70GHz (40 Cores / 80 Threads), Motherboard: TYAN S7106 (V1.00 BIOS), Chipset: Intel Sky Lake-E DMI3 Registers, Memory: 12 x 8192 MB DDR4-2666MT/s Micron 9ASF1G72PZ-2G6B1, Disk: 256GB Samsung SSD 850 + 2000GB Seagate ST2000DM006-2DM1 + 2 x 120GB TOSHIBA-TR150, Graphics: llvmpipe 95360MB, Monitor: VE228, Network: Intel I210 Gigabit Connection

OS: Ubuntu 18.04, Kernel: 4.16.0-999-generic (x86\_64) 20180323, Desktop: GNOME Shell 3.28.0, Display Server: X Server 1.19.6, OpenGL: 3.3 Mesa 18.0.0-rc5 (LLVM 6.0 256 bits), Compiler: GCC 7.3.0, File-System: ext4, Screen Resolution: 1920x1080

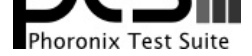

Compiler Notes: --build=x86\_64-linux-gnu --disable-vtable-verify --disable-werror --enable-checking=release --enable-clocale=gnu --enable-default-pie<br>--enable-gnu-unique-object --enable-languages=c,ada,c++,go,brig,d,fortra --enable-gnu-unique-object --enable-languages=c,ada,c++,go,brig,d,fortran,objc,obj-c++ --enable-libmpx --enable-libstdcxx-debug --enable-libstdcxx-time=yes --enable-multiarch --enable-multilib --enable-nls --enable-objc-gc=auto --enable-offload-targets=nvptx-none --enable-plugin --enable-shared --enable-threads=posix --host=x86\_64-linux-gnu --program-prefix=x86\_64-linux-gnu- --target=x86\_64-linux-gnu --with-abi=m64 --with-arch-32=i686 --with-default-libstdcxx-abi=new --with-gcc-major-version-only --with-multilib-list=m32,m64,mx32 --with-target-system-zlib --with-tune=generic --without-cuda-driver -v

Disk Notes: CFQ / data=ordered,relatime,rw Processor Notes: Scaling Governor: intel\_pstate powersave

Python Notes: Python 2.7.14+ + Python 3.6.5rc1

Security Notes: KPTI + \_user pointer sanitization + Full generic retpoline Protection

### **WD500GB HDD ZFS ARC20G**

Processor: 2 x Intel Xeon X5660 @ 2.80GHz (12 Cores), Motherboard: TYAN S7012 (V3.01 BIOS), Memory: 16384MB, Disk: 2 x 500GB Western Digital WD5000AAKX-0 + 4 x 500GB Samsung SSD 860, Graphics: astdrmfb, Monitor: DELL 2007FP

OS: Debian GNU/Linux 9, Kernel: 4.15.17-1-pve (x86\_64), Compiler: GCC 6.3.0 20170516, File-System: zfs, Screen Resolution: 1600x1200, System Layer: lxc

Compiler Notes: --build=x86\_64-linux-gnu --disable-browser-plugin --disable-vtable-verify --enable-checking=release --enable-clocale=gnu --enable-default-pie --enable-gnu-unique-object --enable-gtk-cairo --enable-java-awt=gtk --enable-java-home --enable-languages=c,ada,c++,java,go,d,fortran,objc,obj-c++ --enable-libmpx --enable-libstdcxx-debug --enable-libstdcxx-time=yes --enable-multiarch --enable-multilib --enable-nls --enable-objc-gc=auto --enable-plugin --enable-shared --enable-threads=posix --host=x86\_64-linux-gnu --program-prefix=x86\_64-linux-gnu- --target=x86\_64-linux-gnu --with-abi=m64 --with-arch-32=i686 --with-arch-directory=amd64 --with-default-libstdcxx-abi=new --with-multilib-list=m32,m64,mx32 --with-target-system-zlib --with-tune=generic -v Processor Notes: Scaling Governor: acpi-cpufreq performance Disk Scheduler Notes: NOOP Python Notes: Python 2.7.13 + Python 3.5.3 Security Notes: KPTI + user pointer sanitization + Full generic retpoline Protection

#### **Samsung 860 EVO SSD ext4**

Processor: 2 x Intel Xeon X5660 @ 2.80GHz (12 Cores), Motherboard: TYAN S7012 (V3.01 BIOS), Memory: 12 x 4096 MB 1333MHz Kingston, Disk: 2 x 500GB Western Digital WD5000AAKX-0 + 4 x 500GB Samsung SSD 860, Graphics: astdrmfb, Monitor: DELL 2007FP

OS: Debian GNU/Linux 9, Kernel: 4.15.17-1-pve (x86\_64), Compiler: GCC 6.3.0 20170516, File-System: ext4, Screen Resolution: 1600x1200, System Layer: lxc

Compiler Notes: --build=x86\_64-linux-gnu --disable-browser-plugin --disable-vtable-verify --enable-checking=release --enable-clocale=gnu --enable-default-pie --enable-gnu-unique-object --enable-gtk-cairo --enable-java-awt=gtk --enable-java-home --enable-languages=c,ada,c++,java,go,d,fortran,objc,obj-c++ --enable-libmpx --enable-libstdcxx-debug --enable-libstdcxx-time=yes --enable-multiarch --enable-multilib --enable-nls --enable-objc-gc=auto --enable-plugin --enable-shared --enable-threads=posix --host=x86\_64-linux-gnu --program-prefix=x86\_64-linux-gnu- --target=x86\_64-linux-gnu --with-abi=m64 --with-arch-32=i686 --with-arch-directory=amd64 --with-default-libstdcxx-abi=new --with-multilib-list=m32,m64,mx32 --with-target-system-zlib --with-tune=generic -v Disk Notes: NOOP / data=ordered,relatime,rw Processor Notes: Scaling Governor: acpi-cpufreq performance Python Notes: Python 2.7.13 + Python 3.5.3

Security Notes: KPTI + \_user pointer sanitization + Full generic retpoline Protection

### **Samsung 860 EVO SSD ZFS**

Processor: 2 x Intel Xeon X5660 @ 2.80GHz (12 Cores), Motherboard: TYAN S7012 (V3.01 BIOS), Memory: 12 x 4096 MB 1333MHz Kingston, Disk: 2 x 500GB Western Digital WD5000AAKX-0 + 4 x 500GB Samsung SSD 860, Graphics: astdrmfb, Monitor: DELL 2007FP

OS: Debian GNU/Linux 9, Kernel: 4.15.17-1-pve (x86\_64), Compiler: GCC 6.3.0 20170516, File-System: zfs, Screen Resolution: 1600x1200, System Layer: lxc

Compiler Notes: --build=x86\_64-linux-gnu --disable-browser-plugin --disable-vtable-verify --enable-checking=release --enable-clocale=gnu --enable-default-pie --enable-gnu-unique-object --enable-gtk-cairo --enable-java-awt=gtk --enable-java-home --enable-languages=c,ada,c++,java,go,d,fortran,objc,obj-c++ --enable-libmpx --enable-libstdcxx-debug --enable-libstdcxx-time=yes --enable-multiarch --enable-multilib --enable-nls --enable-objc-gc=auto --enable-plugin --enable-shared --enable-threads=posix --host=x86\_64-linux-gnu --program-prefix=x86\_64-linux-gnu- --target=x86\_64-linux-gnu --with-abi=m64 --with-arch-32=i686 --with-arch-directory=amd64 --with-default-libstdcxx-abi=new --with-multilib-list=m32,m64,mx32 --with-target-system-zlib --with-tune=generic -v Processor Notes: Scaling Governor: acpi-cpufreq performance

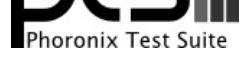

Disk Scheduler Notes: NOOP Python Notes: Python 2.7.13 + Python 3.5.3 Security Notes: KPTI + \_\_user pointer sanitization + Full generic retpoline Protection

#### **JTX2**

Processor: ARMv8 rev 3 @ 2.04GHz (6 Cores), Memory: 8192MB, Disk: 31GB 032G34, Graphics: NVIDIA TEGRA, Network: Device 1d6a:d107

OS: Ubuntu 16.04, Kernel: 4.4.38-jaleman-gige (aarch64), Display Driver: NVIDIA 1.0.0, Compiler: GCC 5.4.0 20160609 + CUDA 9.0, File-System: ext4, Screen Resolution: 720x960

Compiler Notes: --build=aarch64-linux-gnu --disable-browser-plugin --disable-libquadmath --disable-werror --enable-checking=release --enable-clocale=gnu<br>--enable-fix-cortex-a53-843419 --enable-gnu-unique-object --enable-gt --enable-fix-cortex-a53-843419 --enable-languages=c,ada,c++,java,go,d,fortran,objc,obj-c++ --enable-libstdcxx-debug --enable-libstdcxx-time=yes --enable-multiarch --enable-nls --enable-plugin --enable-shared --enable-threads=posix --host=aarch64-linux-gnu --target=aarch64-linux-gnu --with-arch-directory=aarch64 --with-default-libstdcxx-abi=new -v Processor Notes: Scaling Governor: tegra\_cpufreq schedutil

System Notes: Python 2.7.12.

Disk Mount Options Notes: data=ordered,relatime,rw

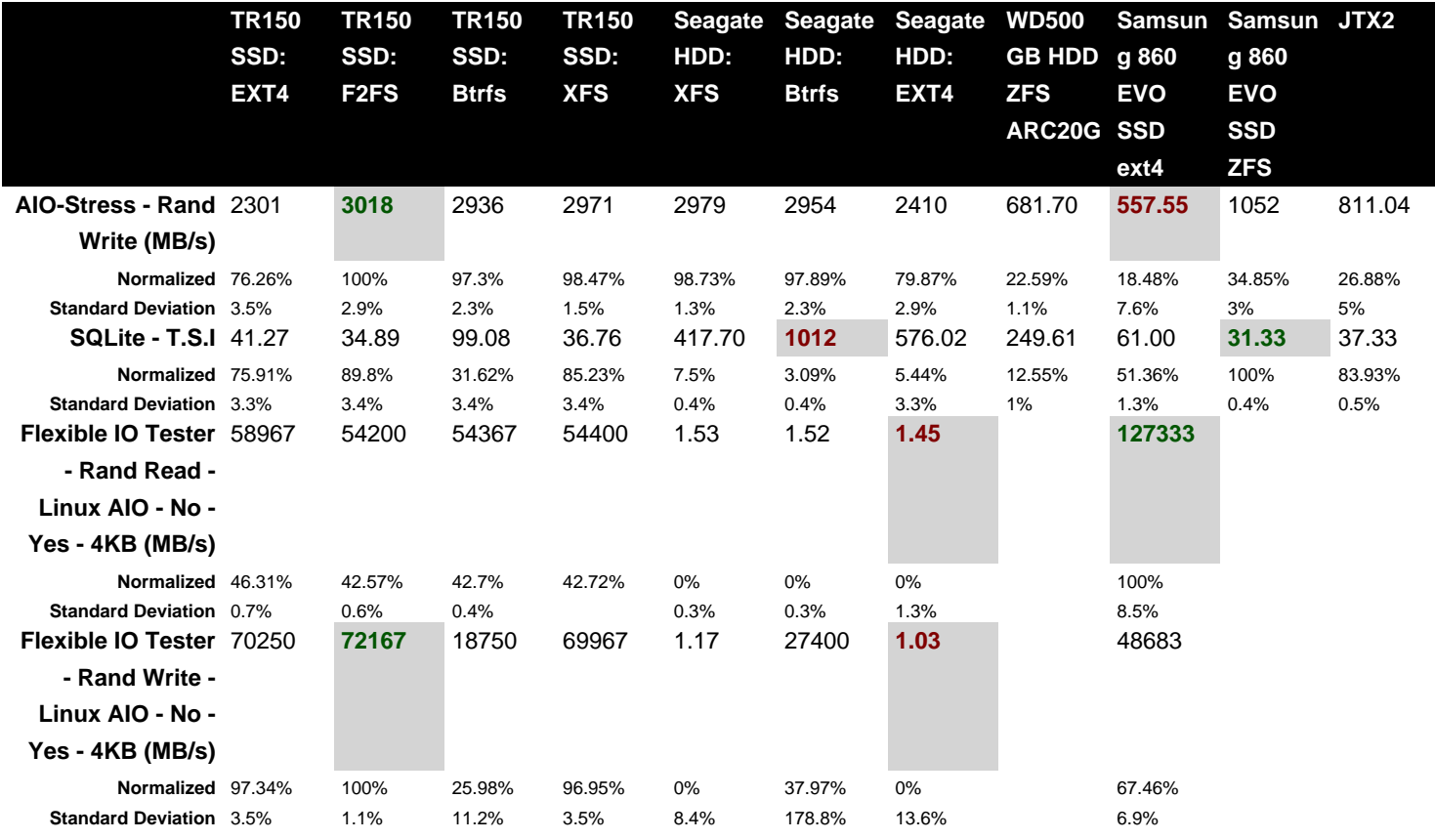

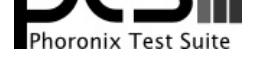

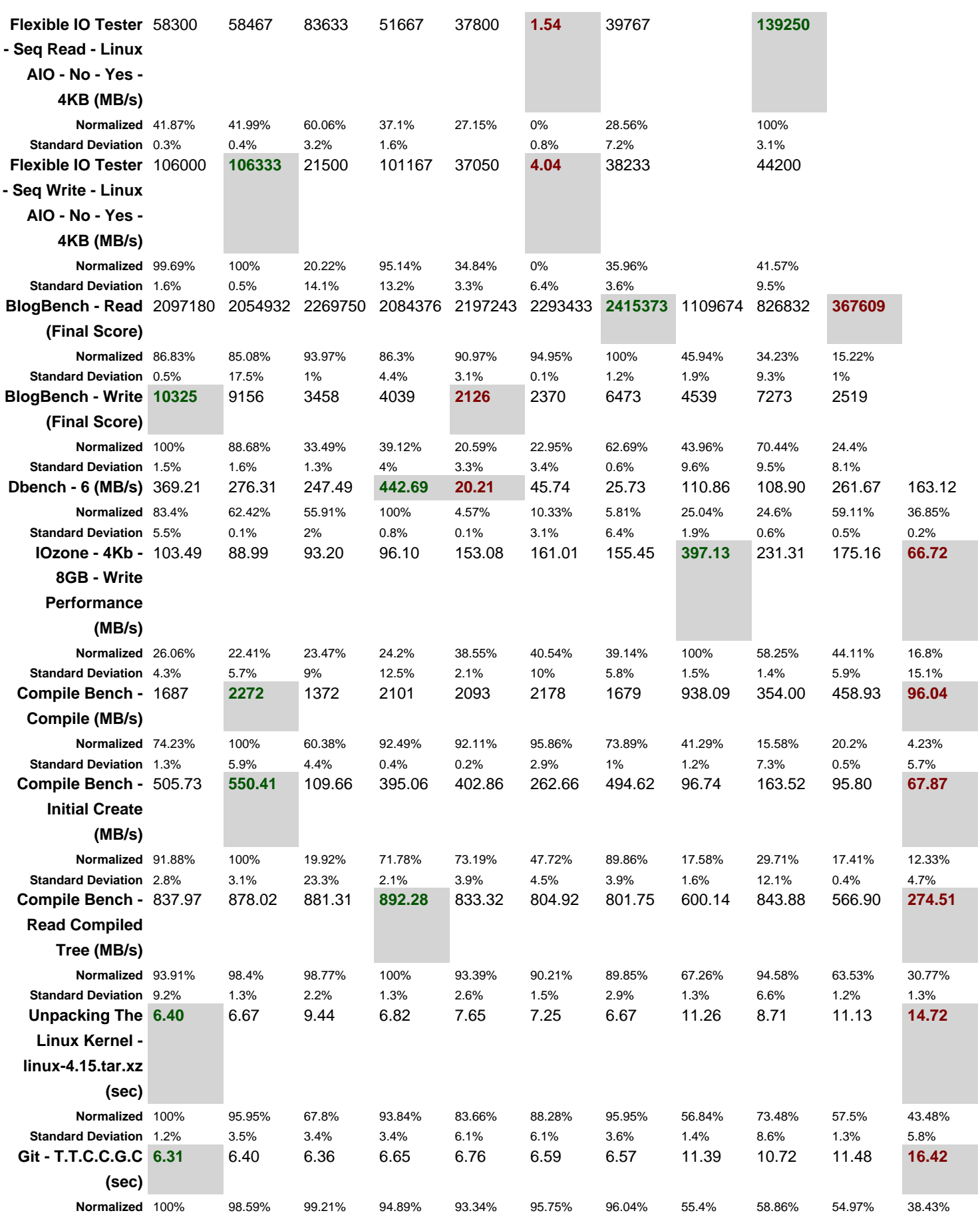

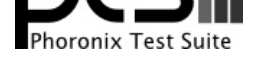

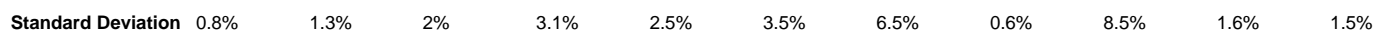

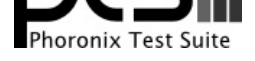

### AIO-Stress 0.21

Test: Random Write

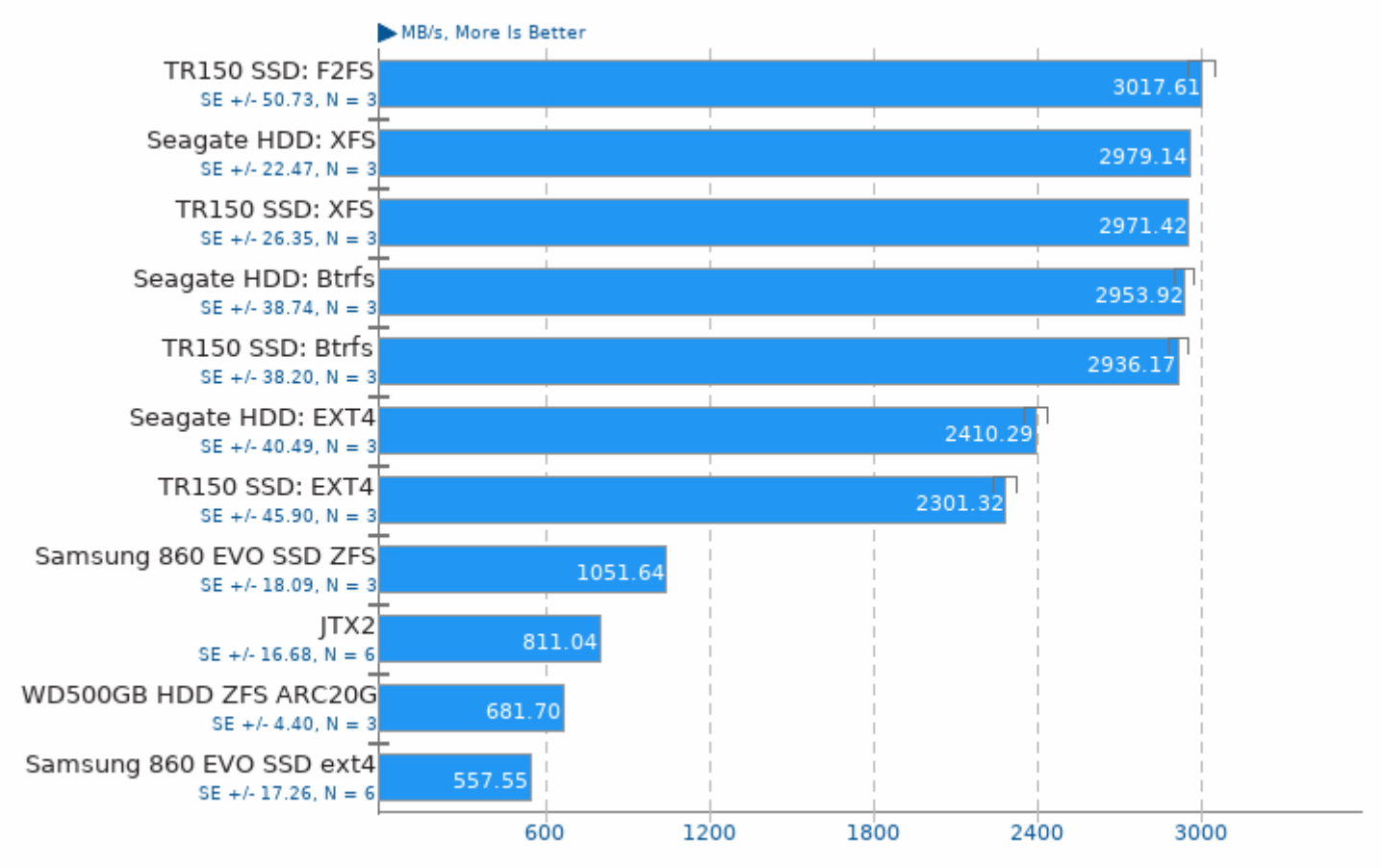

1. (CC) gcc options: -pthread -laio

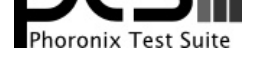

# SQLite 3.22

Timed SQLite Insertions

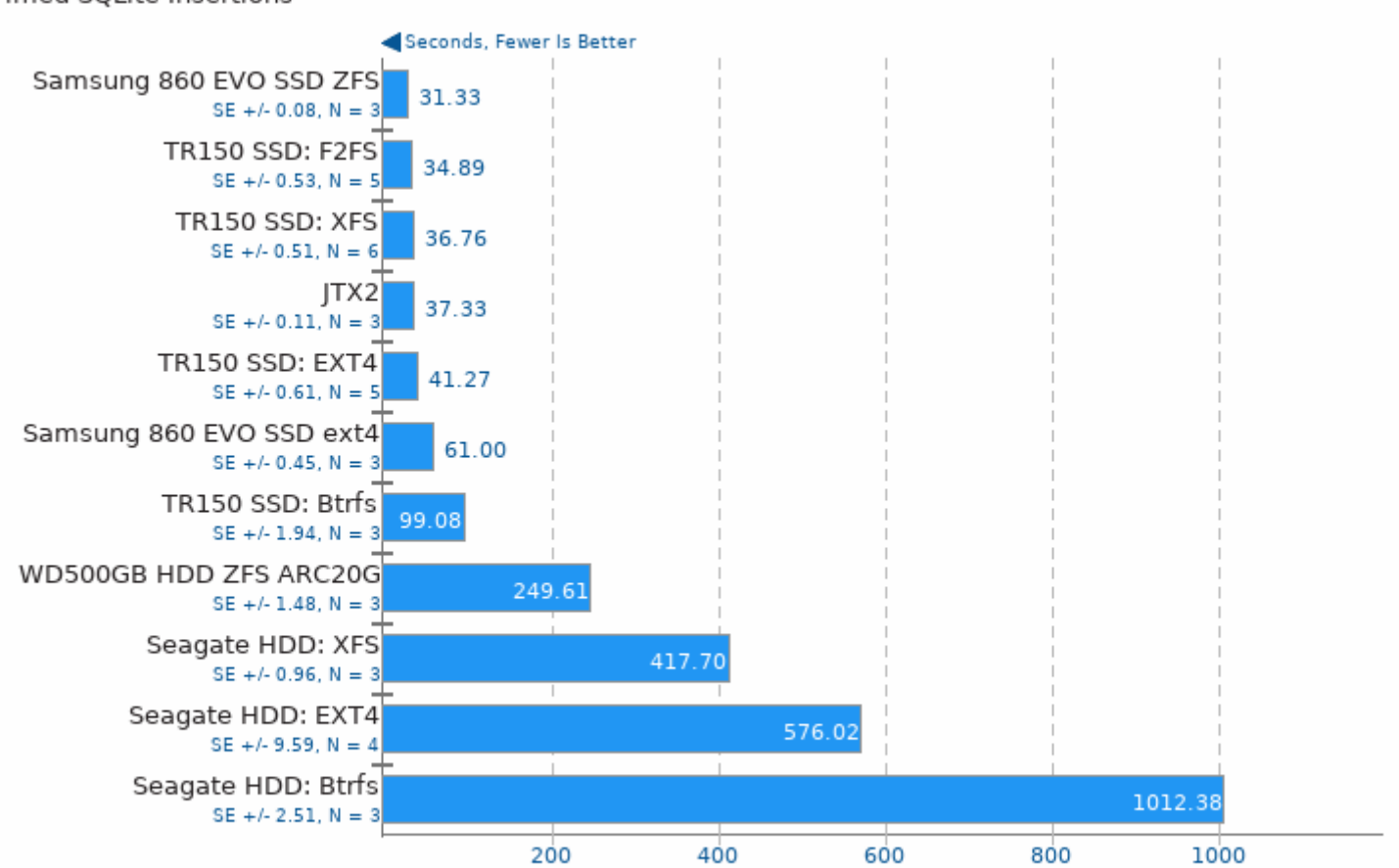

1. (CC) gcc options: -02 -ldl -lpthread

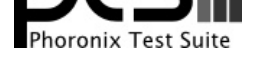

Type: Random Read - IO Engine: Linux AIO - Buffered: No - Direct: Yes - Block Size: 4KB - Disk Target: Default Test Directory

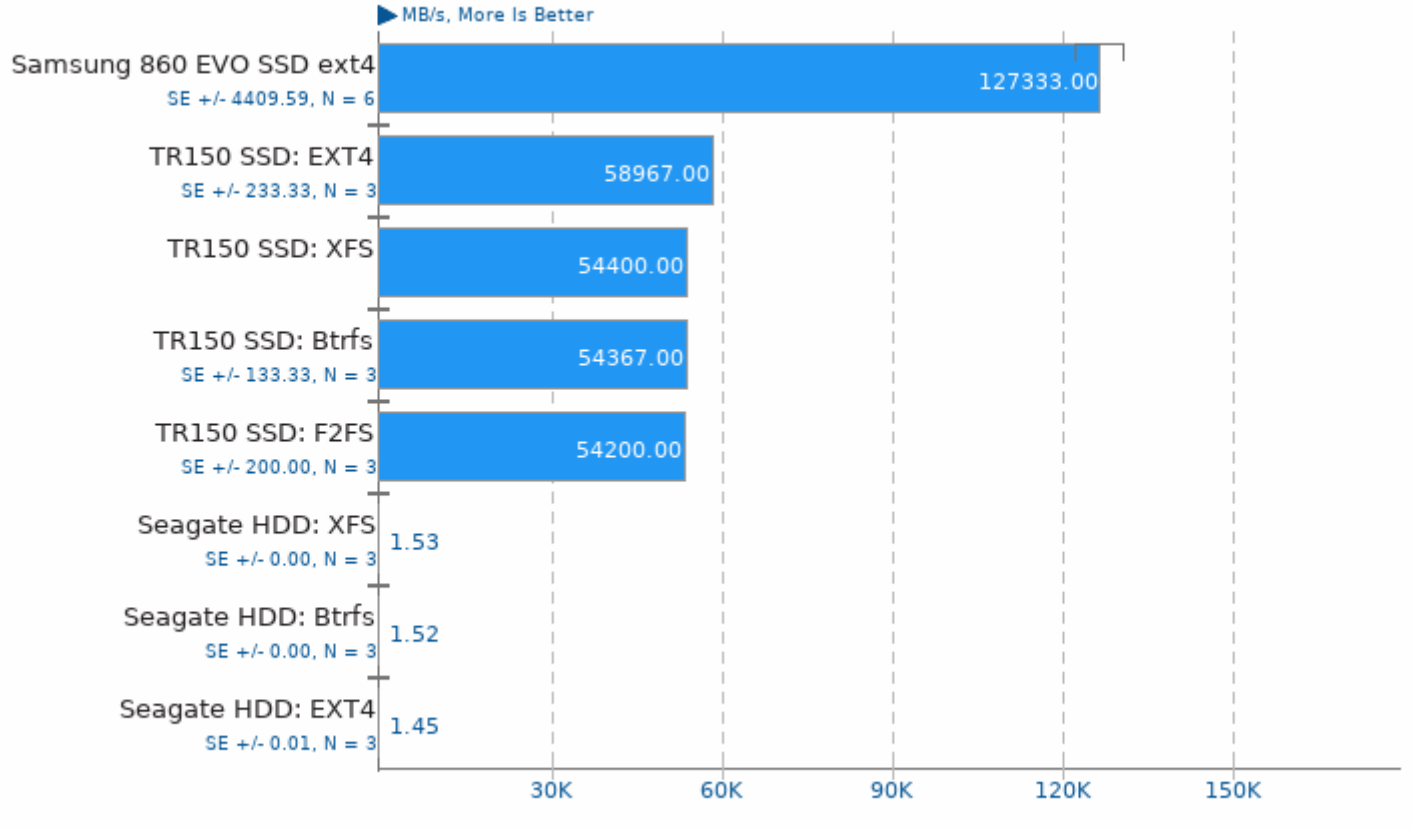

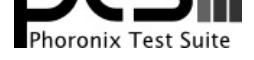

Type: Random Write - IO Engine: Linux AIO - Buffered: No - Direct: Yes - Block Size: 4KB - Disk Target: Default Test Directory

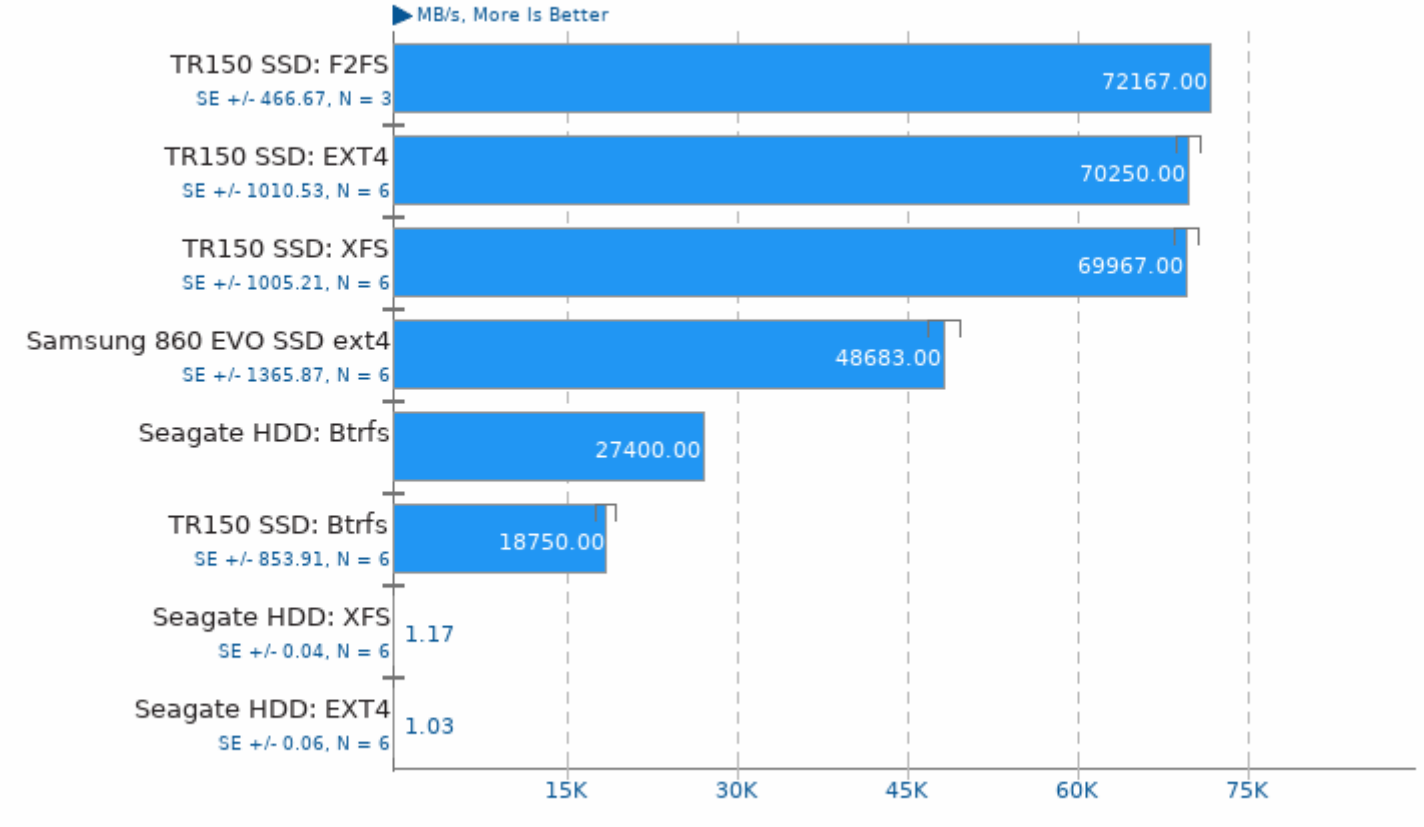

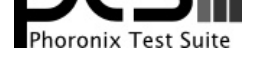

Type: Sequential Read - IO Engine: Linux AIO - Buffered: No - Direct: Yes - Block Size: 4KB - Disk Target: Default Test Directory

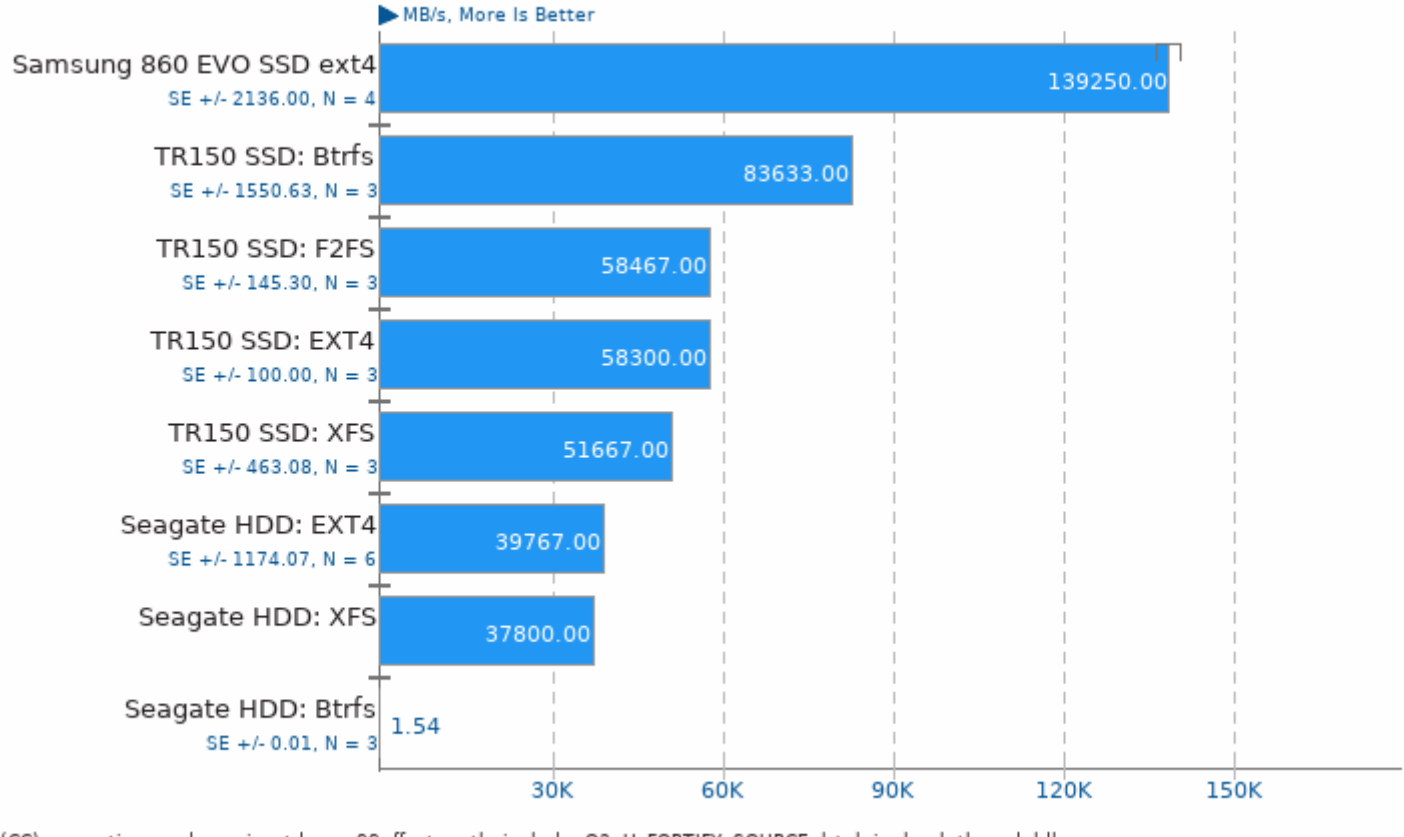

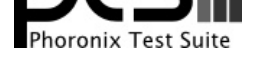

Type: Sequential Write - IO Engine: Linux AIO - Buffered: No - Direct: Yes - Block Size: 4KB - Disk Target: Default Test Directory

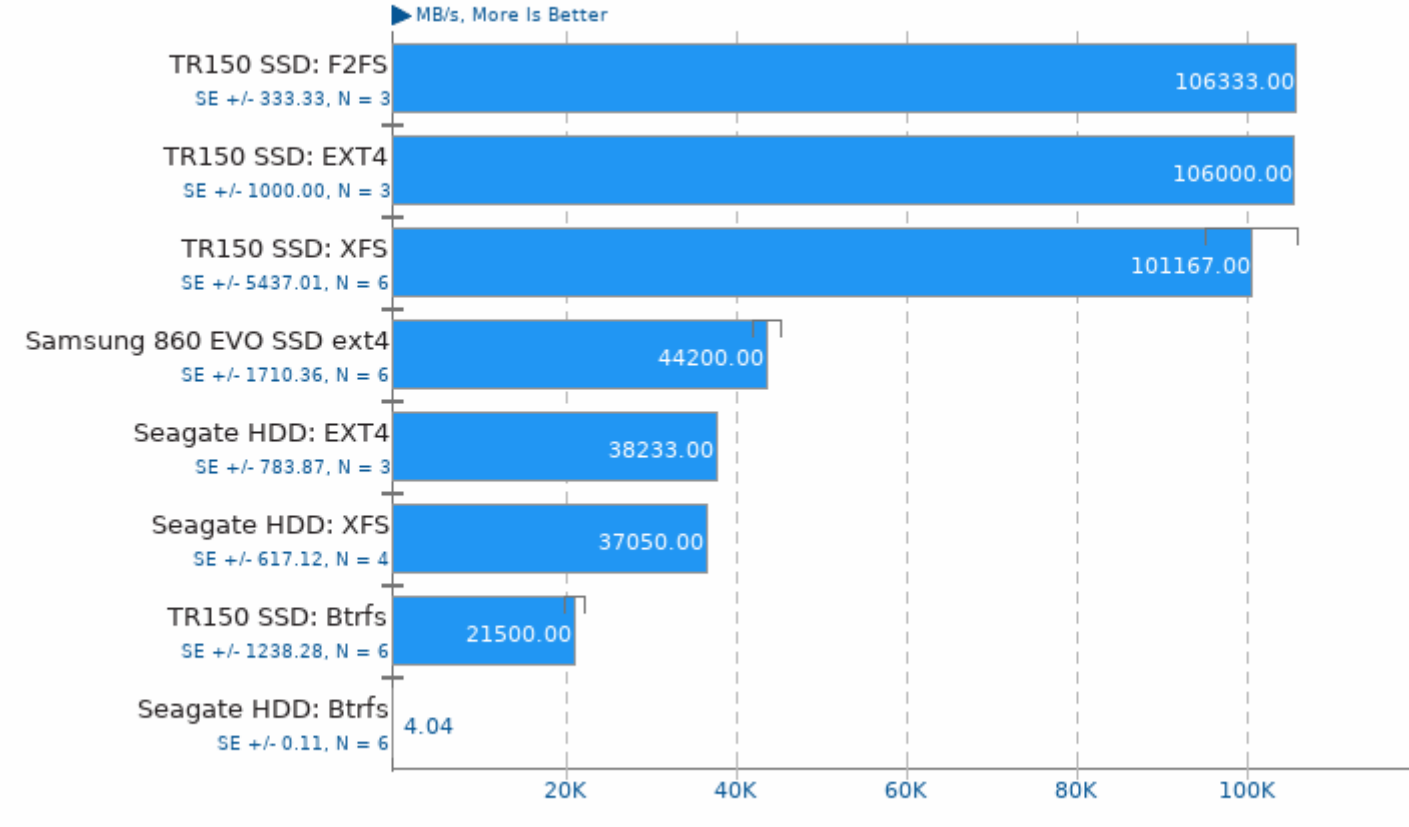

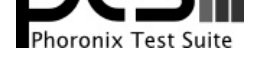

#### BlogBench 1.0 Test: Read

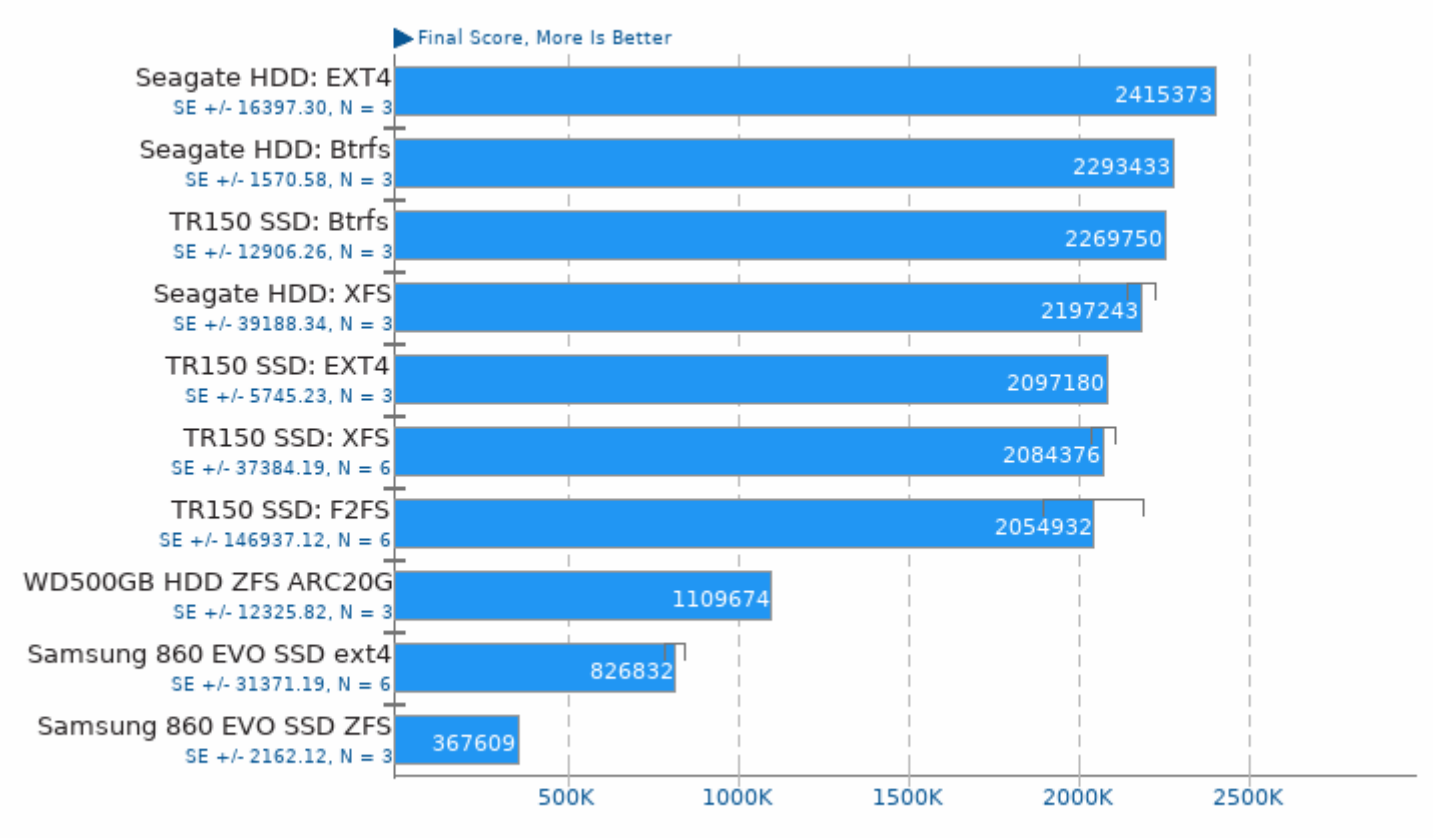

1. (CC) gcc options: -02 -pthread

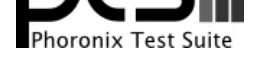

# BlogBench 1.0

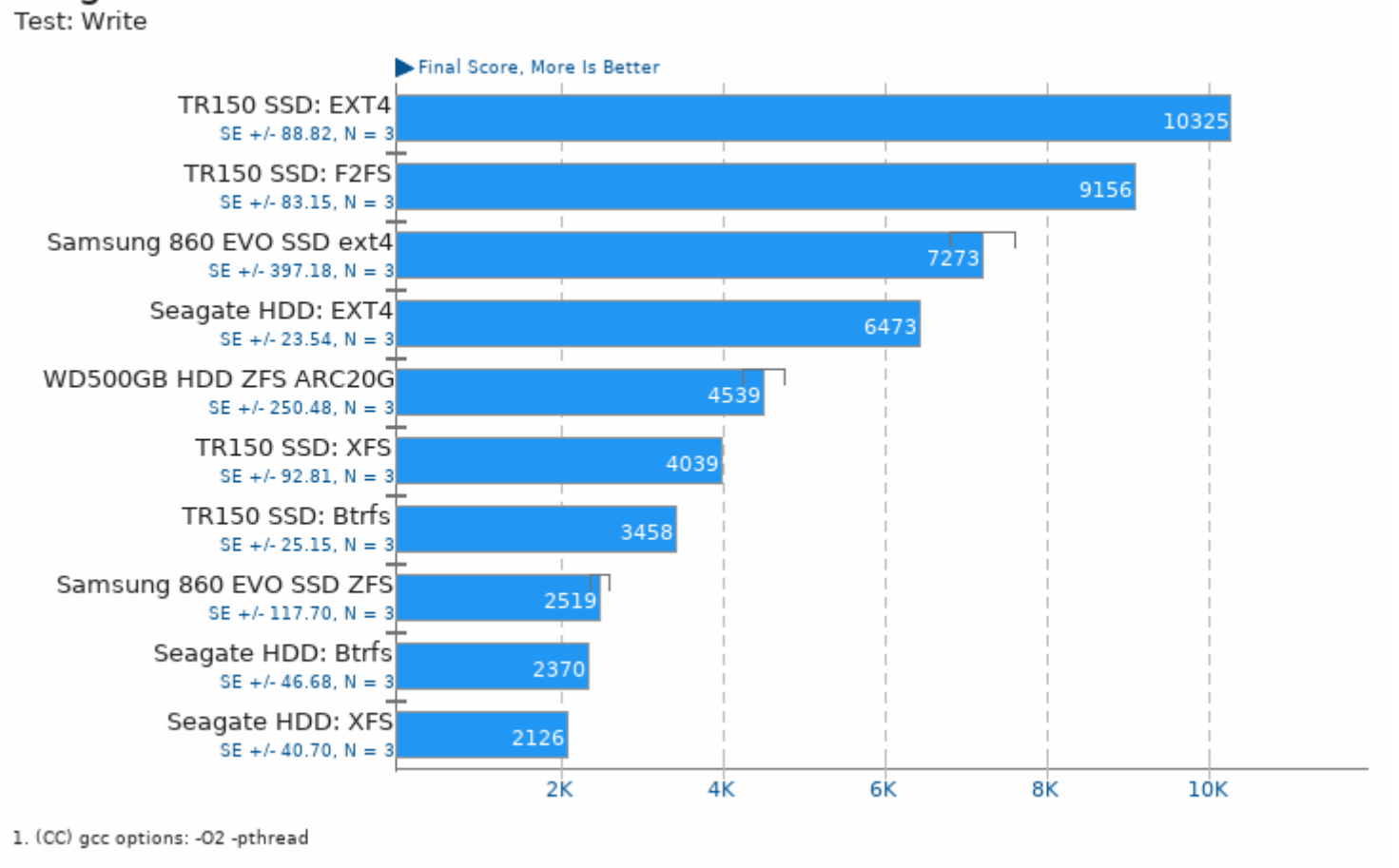

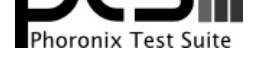

## Dbench 4.0

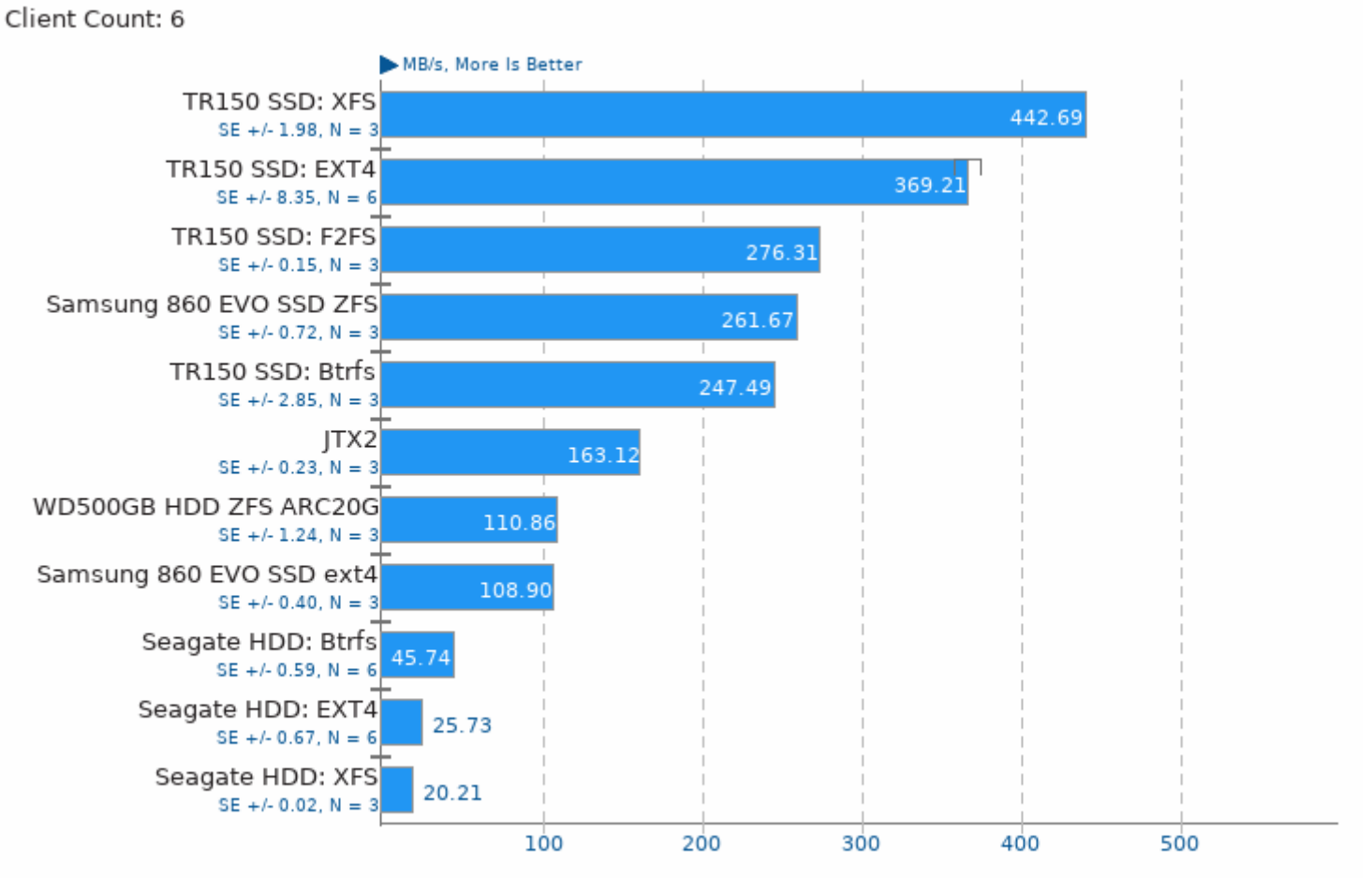

1. (CC) gcc options: - lpopt -02

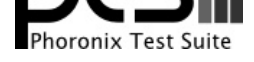

### **IOzone 3.465**

Record Size: 4Kb - File Size: 8GB - Disk Test: Write Performance

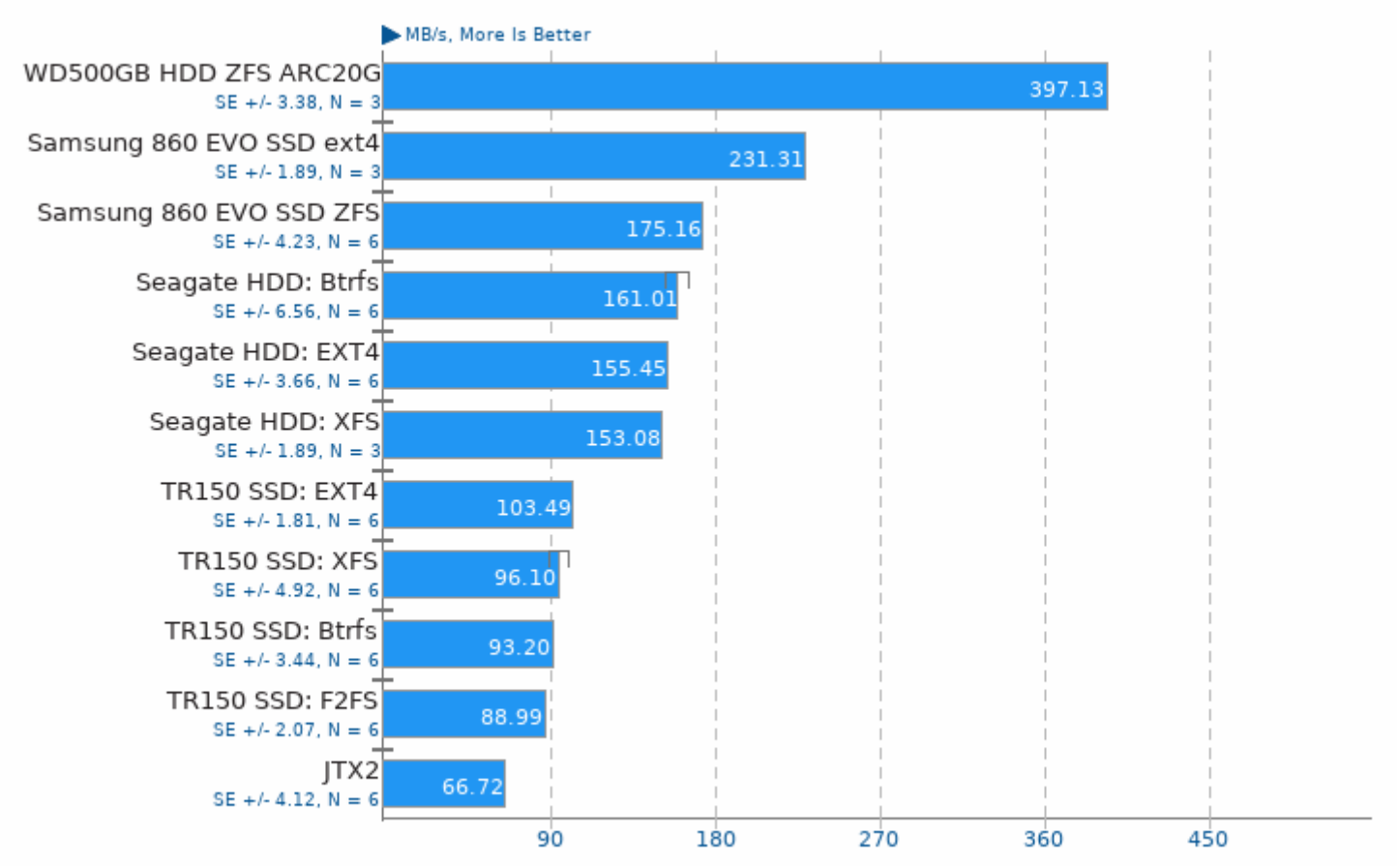

1. (CC) gcc options: -03

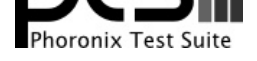

# Compile Bench 0.6

Test: Compile

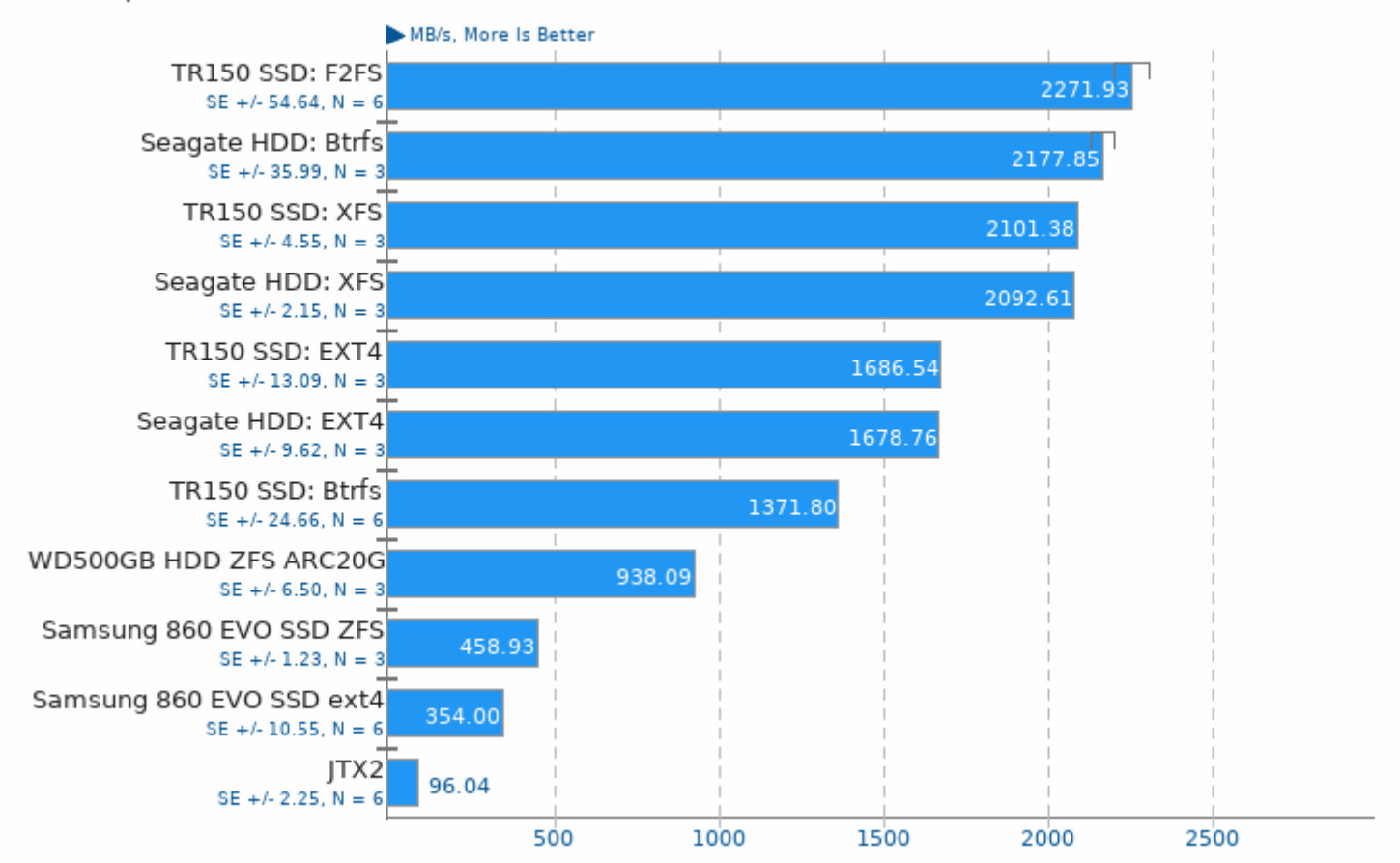

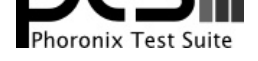

# Compile Bench 0.6

Test: Initial Create

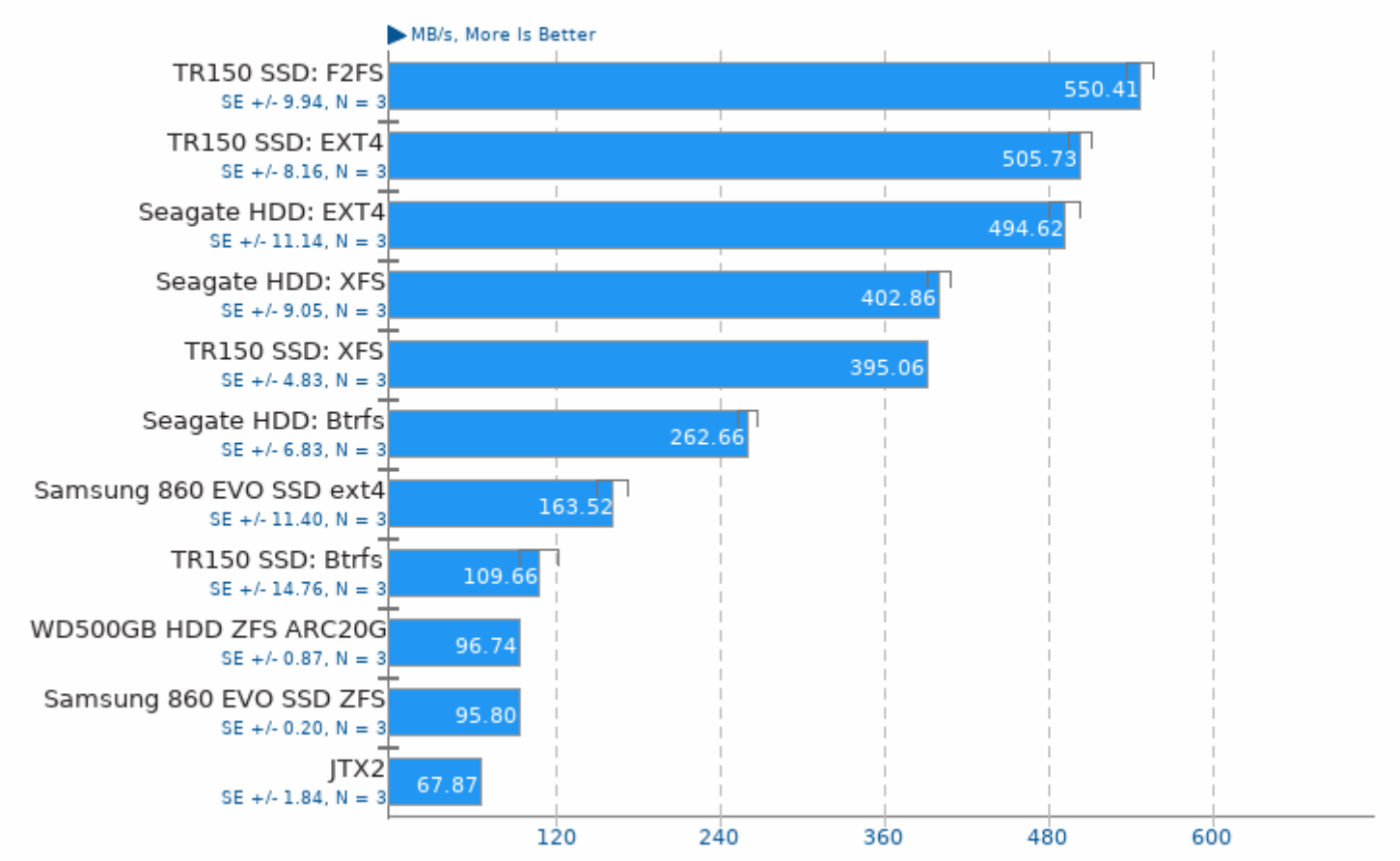

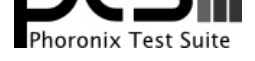

# Compile Bench 0.6

Test: Read Compiled Tree

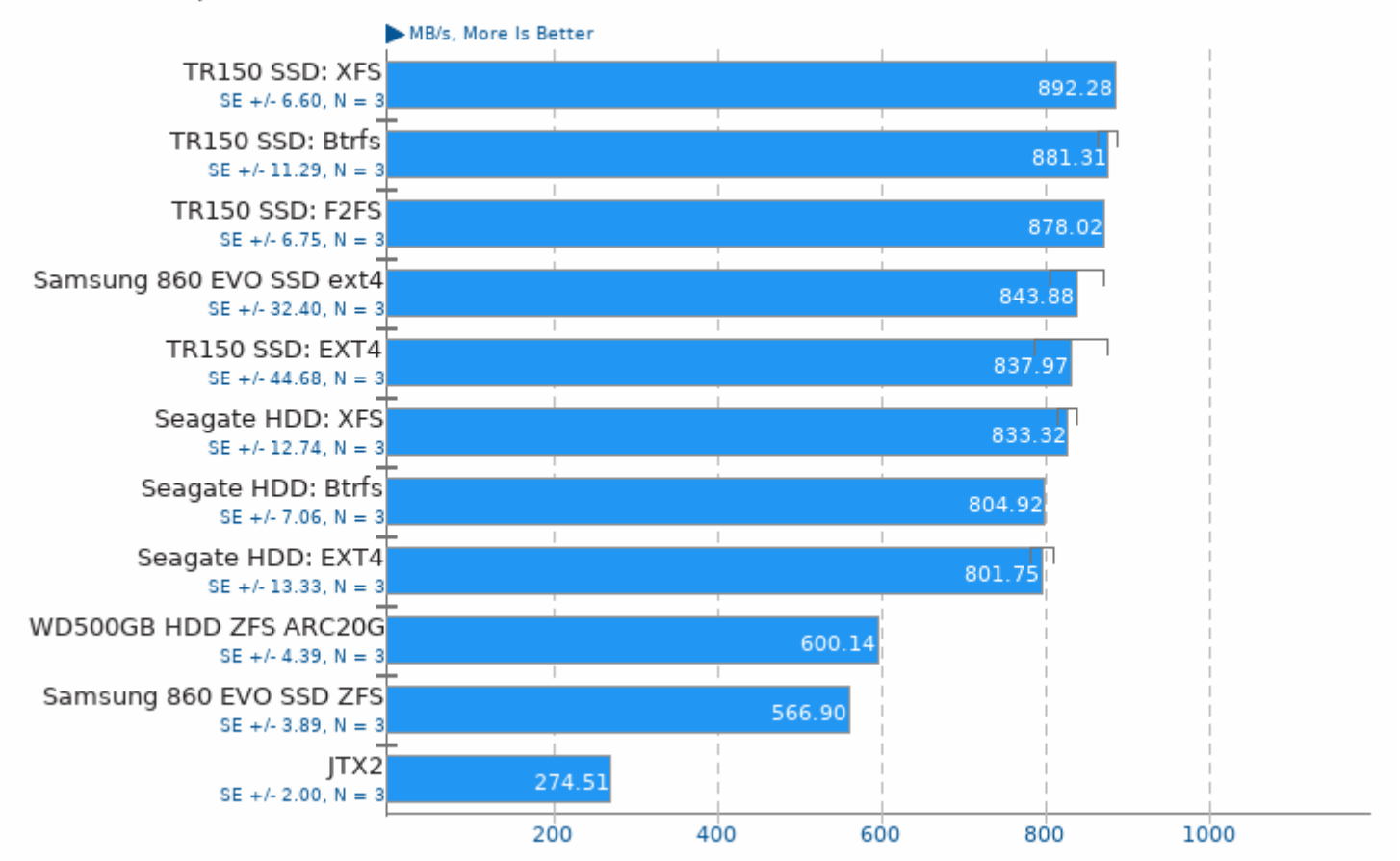

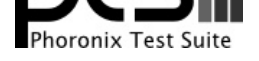

# Unpacking The Linux Kernel

linux-4.15.tar.xz

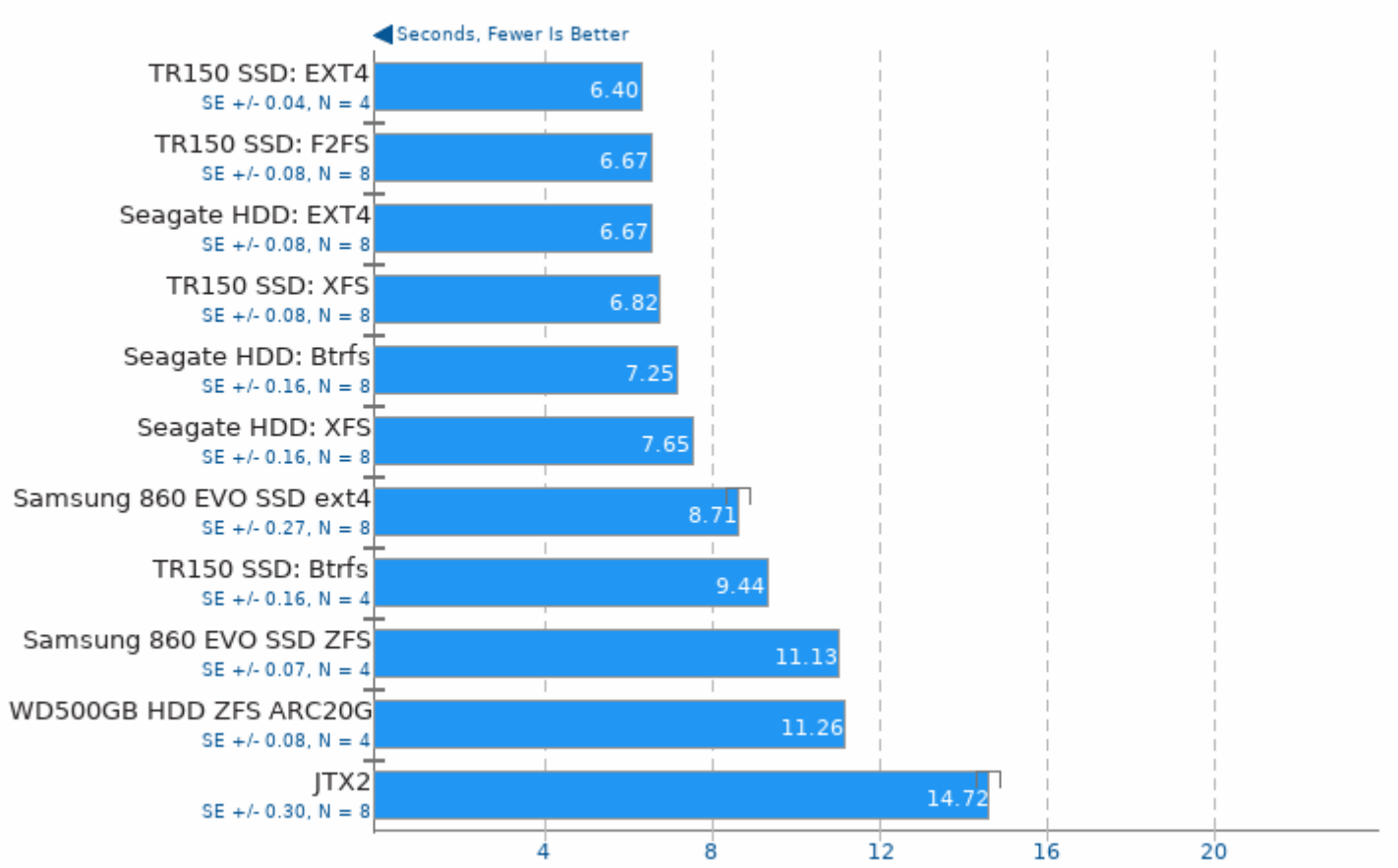

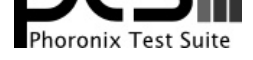

### Git

Time To Complete Common Git Commands

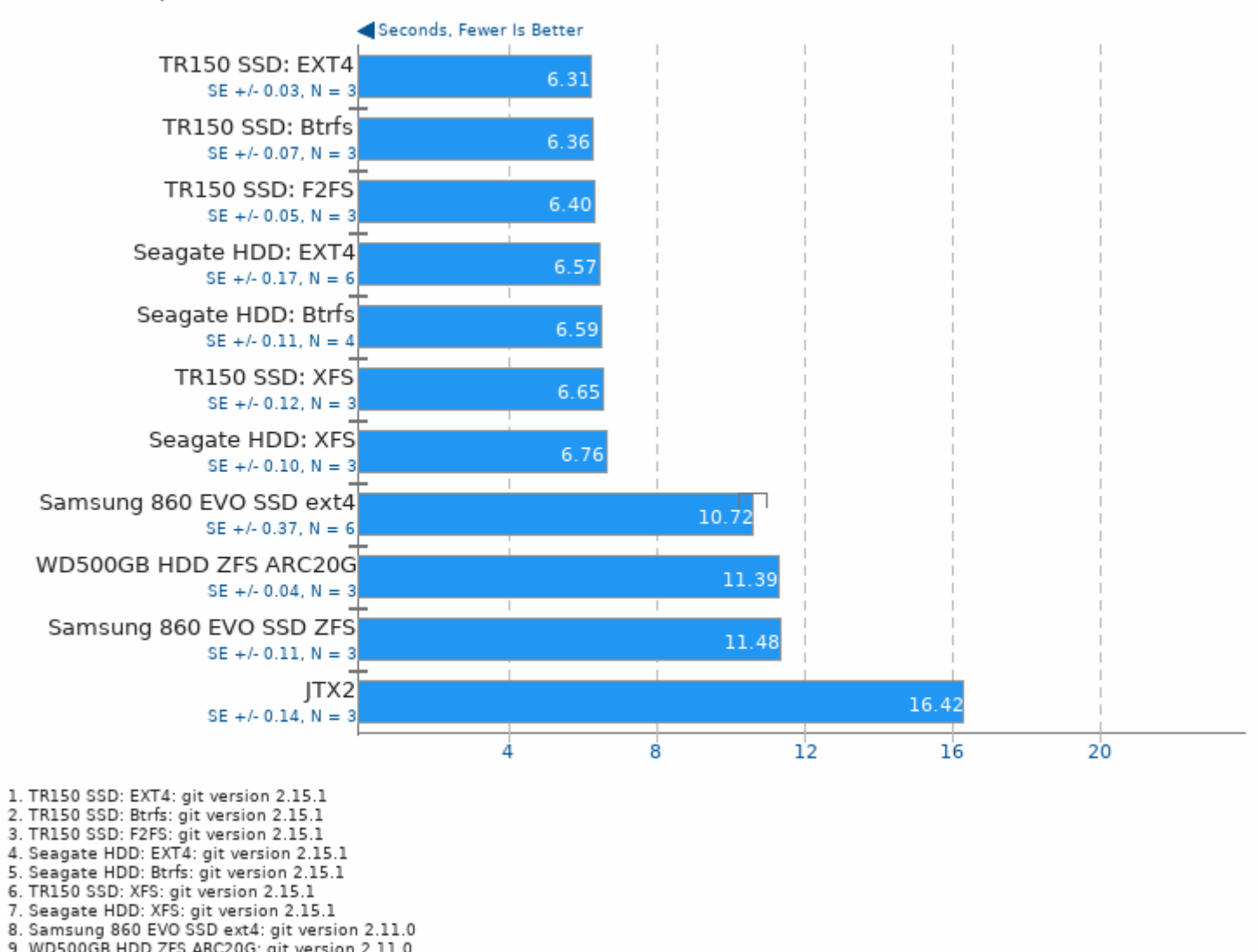

9. WD500GB HDD ZFS ARC20G: git version 2.11.0

- 10. Samsung 860 EVO SSD ZFS: git version 2.11.0
- 11. JTX2: git version 2.7.4

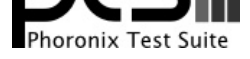

These geometric means are based upon test groupings / test suites for this result file.

# Geometric Mean Of CPU Massive Tests

Result Composite

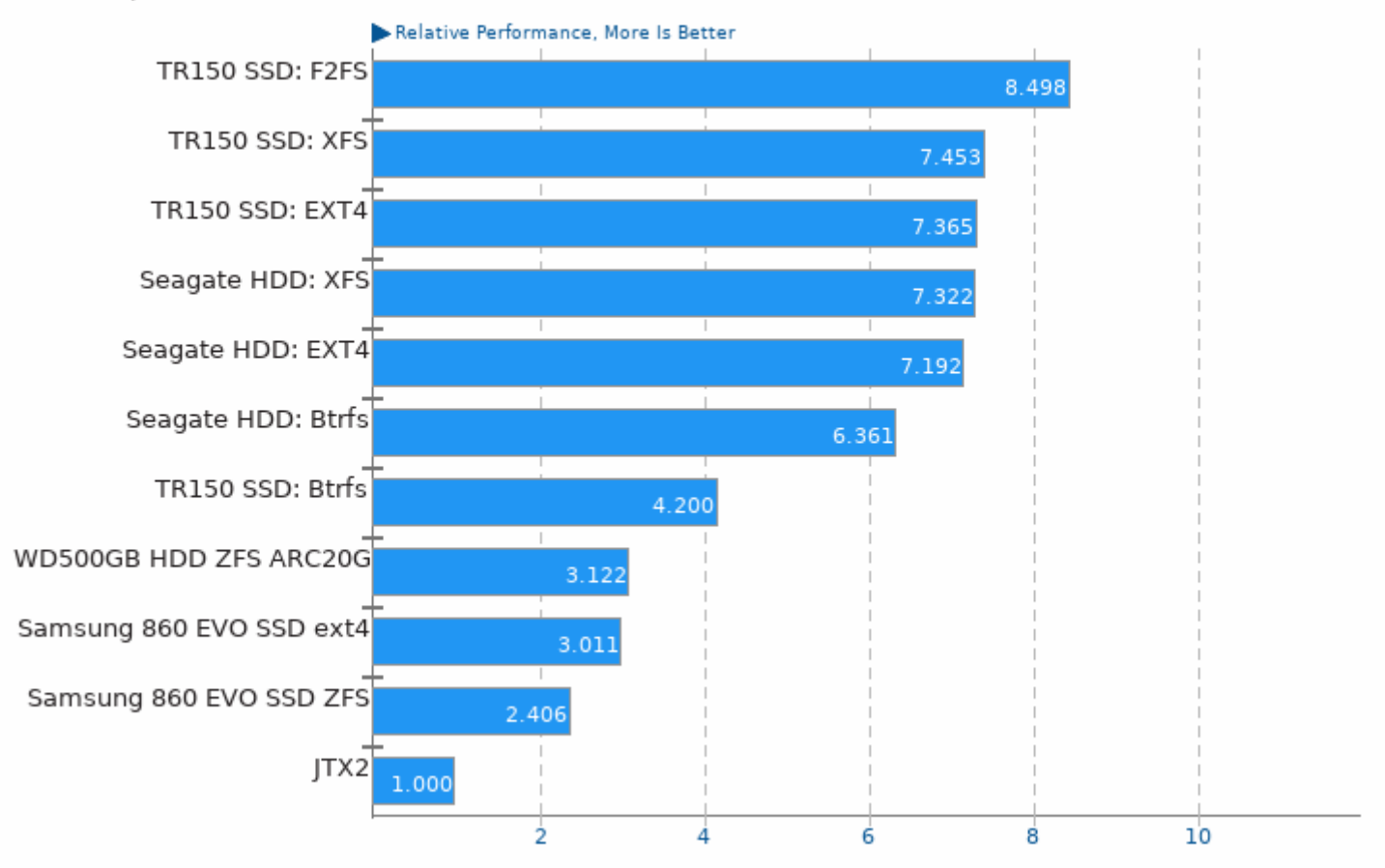

Geometric mean based upon tests: pts/blogbench and pts/compilebench

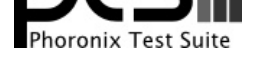

# Geometric Mean Of Disk Test Suite

Result Composite

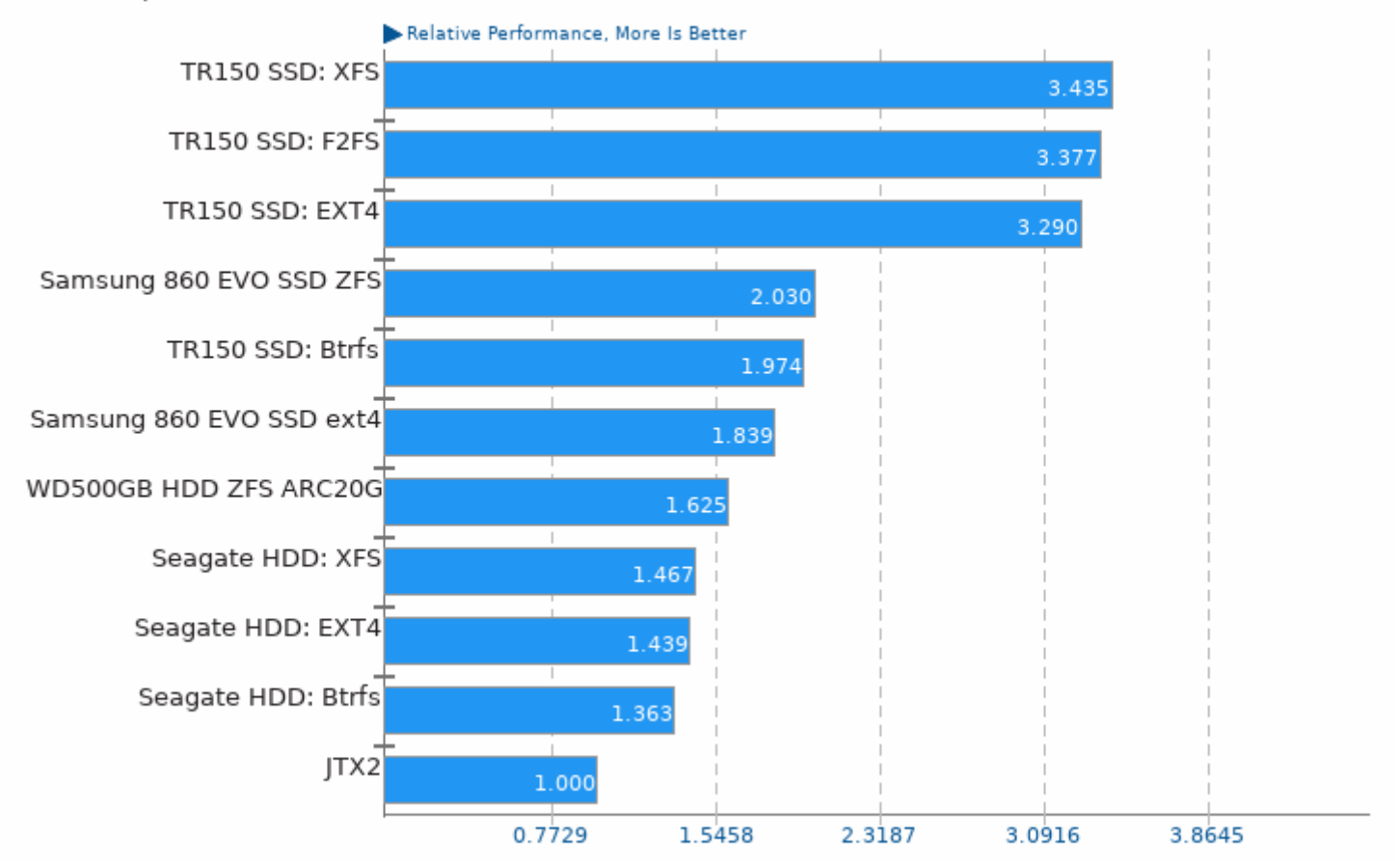

Geometric mean based upon tests: pts/sqlite, pts/compilebench, pts/iozone and pts/dbench

This file was automatically generated via the Phoronix Test Suite benchmarking software on Wednesday, 14 April 2021 03:29.